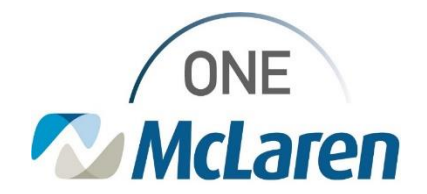

## Cerner Flash

## Ambulatory: Accessing the Medicare Annual Wellness Exam Form **January 31, 2023**

**Accessing the Medicare Annual Wellness Exam Form Overview**

**Enhancement effective 1/31/23 (by EOB):** Primary Care and Internal Medicine Providers will be able to easily access the Medicare Annual Wellness Exam Powerform via the dropdown within the Vital Signs component on the Outpatient Workflow Page.

**Prior to this Enhancement:** Providers would access the Medicare Annual Wellness Exam Powerform via AdHoc.

**Positions Impacted:** Physician – Primary Care and Physician – Internal Medicine

## **Access the Medicare Annual Wellness Exam Form via the Outpatient Workflow Page** 1) To access the Medicare Annual Wellness Form, select 青山 **善言: 自答: 气气** 100%  $-1000$ the **Vitals Signs** component from the Navigation Pane Output ent Workflow Family Med Orders  $\times$ on the Outpatient Workflow Page. Vital Signs + V Alvers Let 18 months L Chief Comp 3MV 19, 2023 a. Select the dropdown within the component and Amhulatory Outric Intake Amh Vital Gove Vital Signs & Allergies Check choose **Medicare Annual Wellness Exam AMB**. **Constitutions** (i)  $10^{\circ}$ mmis 120/80 AMIL Allergies (3) ist. **A** 76 tory Comprehensive Temp Dep Home Medications (1) **Intake Amb** Weight Mea  $75$ Histories Ambulatory Pediatric Care Height/Length Measu  $125$ Diagnostics (1) Intake **Body Marx Index Autor** 24.5 Diamond & Proble Medicine Annual Wellmans Exce 165.35 **Weight Pounds Arts** Pathology ... 68.9 2) The Powerform will display. 700134 . . . 000 **Br.** Cene Text Photose - Roman Care C a. Enter the appropriate documentation and click the son for Vivit green **Sign Form** checkmark when done. **Course they Lifestone Kin**  $\overline{\mathbb{C}^m}$  .  $\sqrt{2}$ ECG. AM US ID W **AAA Rak Assessment** Chine robated<br>Chine (Strain Set) Chine (Strain Print)

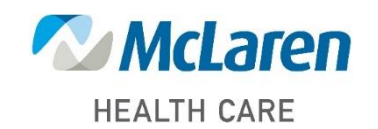

*Doing what's best*